# **setUnlock**

 **2.6.0** 

## **public setUnlock(selector: String)**

DOM selector .

 . unlock( ) .

- DIV
- "se-contents", "se-div" Element
- TABLE
- TD TH
- 

#### **Params: selector**

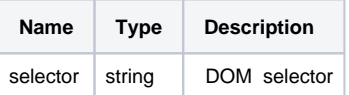

### **Example:**

```
window\texttt{.setUnlock} ( \texttt{\#unlock\_element\_Id} ) \texttt{;}window.editor.setUnlock('.editable');
```
#### Element 'se-unlock' .

#### setText .

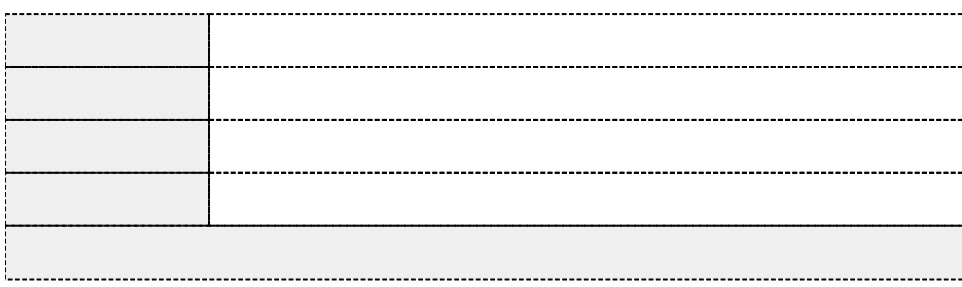